## Надёжный код в FOSS. Быстрый и удобный путь.

晒

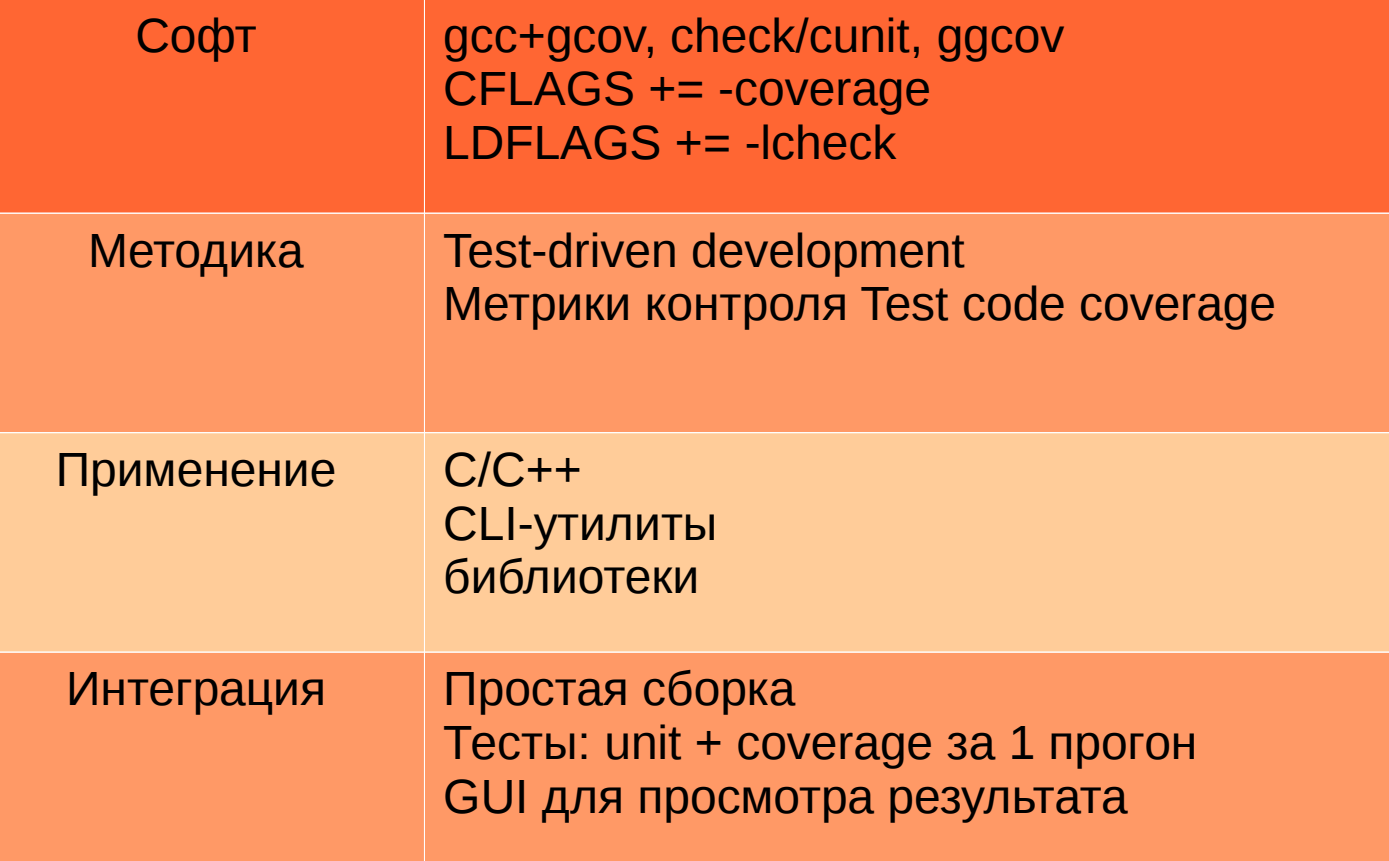

## Прогон тестов

73%: Checks: 19, Failures: 5, Errors: 0 test/test.c:682:P:Config Space:test\_nvram\_driver:0: Passed test/test.c:50:F:Config Space:test\_init:0: Fake directory path should not open test/test.c:101:P:Config Space:test\_get\_solid\_variable:0: Passed test/test.c:123:P:Config Space:test\_get\_compound\_variable:0: Passed test/test.c:170:P:Config Space:test\_bit\_variable:0: Passed test/test.c:244:P:Config Space:test\_byte\_variable:0: Passed test/test.c:318:P:Config Space:test\_word\_variable:0: Passed test/test.c:396:P:Config Space:test\_dword\_variable:0: Passed test/test.c:524:P:Config Space:test\_string\_variable:0: Passed test/test.c:590:P:Config Space:test\_array2d\_variable:0: Passed test/test.c:605:F:Config Space:test\_mapped\_driver:0: Map by ValueID not work test/test.c:626:F:Config Space:test\_const\_driver:0: Constant word not equal to itself test/test.c:702:P:Config Space:test\_nvcfg\_driver:0: Passed test/test.c:828:F:Config Space:test\_file\_driver:0: Couldn't set server[0] IP a t resolv.conf test/test.c:864:F:Config Space:test\_notify\_remote:0: Notify should be received after change test/test.c:951:P:Config Space:test\_notify\_local:0: Passed test/test.c:968:P:Config Space:test\_reset\_to\_defaults:0: Passed test/test.c:1072:P:Config Space:test\_fts\_ga:0: Passed test/test.c:1122:P:Config Space:test\_variable\_info\_API:0: Passed make: \*\*\* [check] Owubka 1 mend0za@ak79:~/iRMC/Config−Space/nvram−lib\$ make check DEBUG=1∏

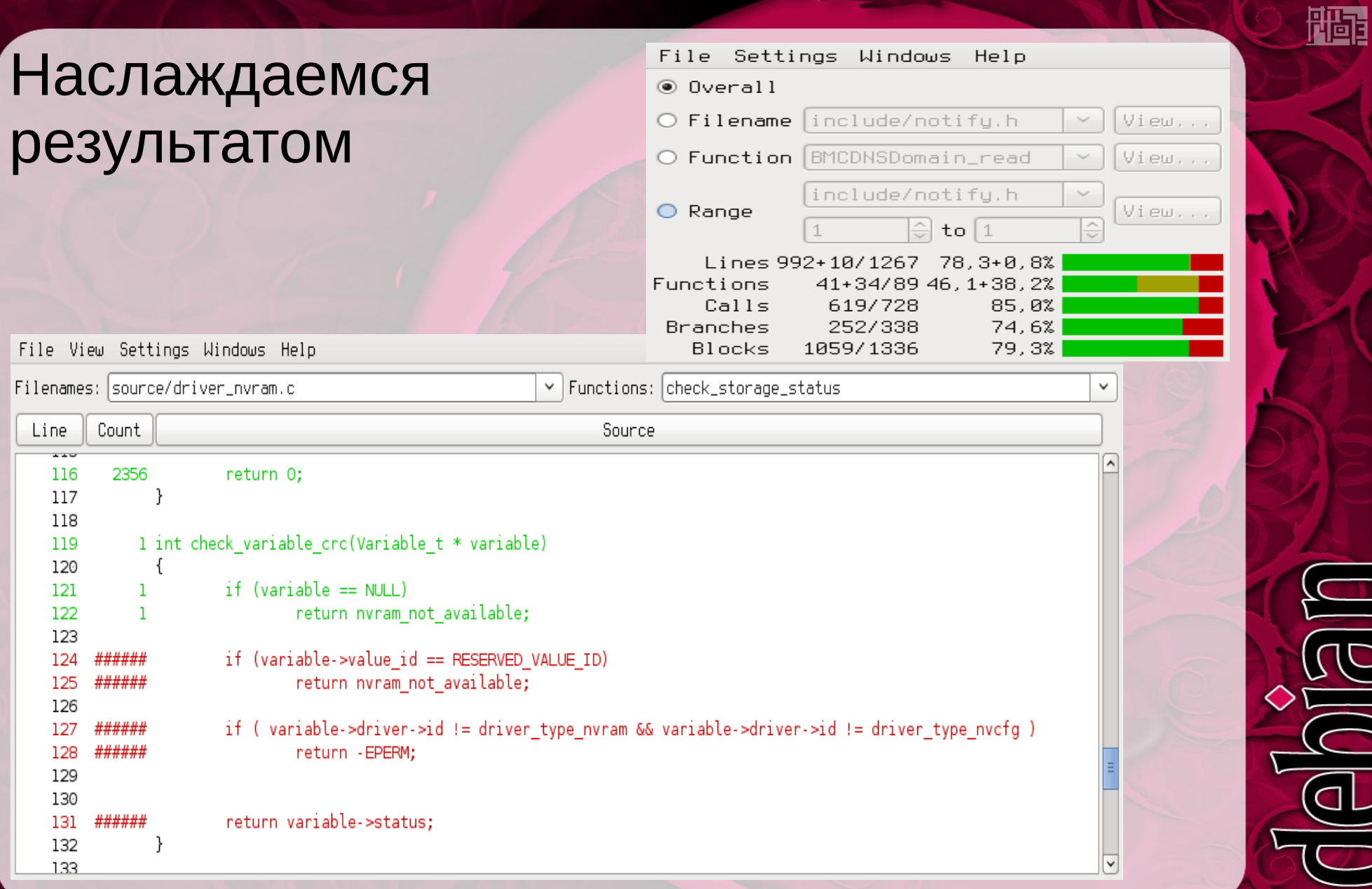

 $|||$ 

J.